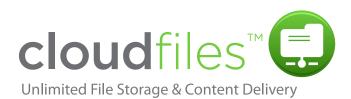

Cloud Files provides you and your applications unlimited online storage for media – items like backups, video files, or user content. And in an industry first, you can deliver that content to your users at blazing speeds over the market-leading global CDN platform, powered by Akamai Technologies, Inc.

#### **Benefits**

- · Scalable, dynamic storage. Use as much or little as you want and only pay for what you use.
- · Manage files through our online control panel or programmatically through our REST API.
- · Serve files publicly at blazing speeds through Akamai's CDN technology.

## **Getting Started**

# Step One: Upload your data

Cloud Files supports any static content up to 5 GB in size—from backups to images to video files. You can add new content to Cloud Files through our online control panel or programmatically through our API.

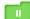

# Step Two: Everything's automatically replicated

Cloud Files provides data redundancy by replicating full copies of the data across multiple computers in multiple zones. Zones within our data centers are physically separate from each other, reside on different power supplies/generators, and have separate Internet backbone providers.

# Step Three: Akamai brings your data to the world

Cloud Files is tied directly into Akamai's EdgePlatform so your content can be distributed to one of the world's largest CDN platforms comprised of 73,000 secure servers deployed in 70 countries within nearly 1,000 networks.

### Pricing

- Storage starts at \$0.15 per gigabyte.
- Outgoing bandwidth starts at \$0.18 per gigabyte
- Pay only for what you use.

No contracts. No setup fees. Cancel at any time.

#### The Rackspace Cloud<sup>®</sup> - 1-877-934-0409 - www.rackspacecloud.com

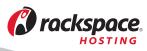